## Estadística descriptiva : : **GUÍA RÁPIDA**

## Resumen numérico

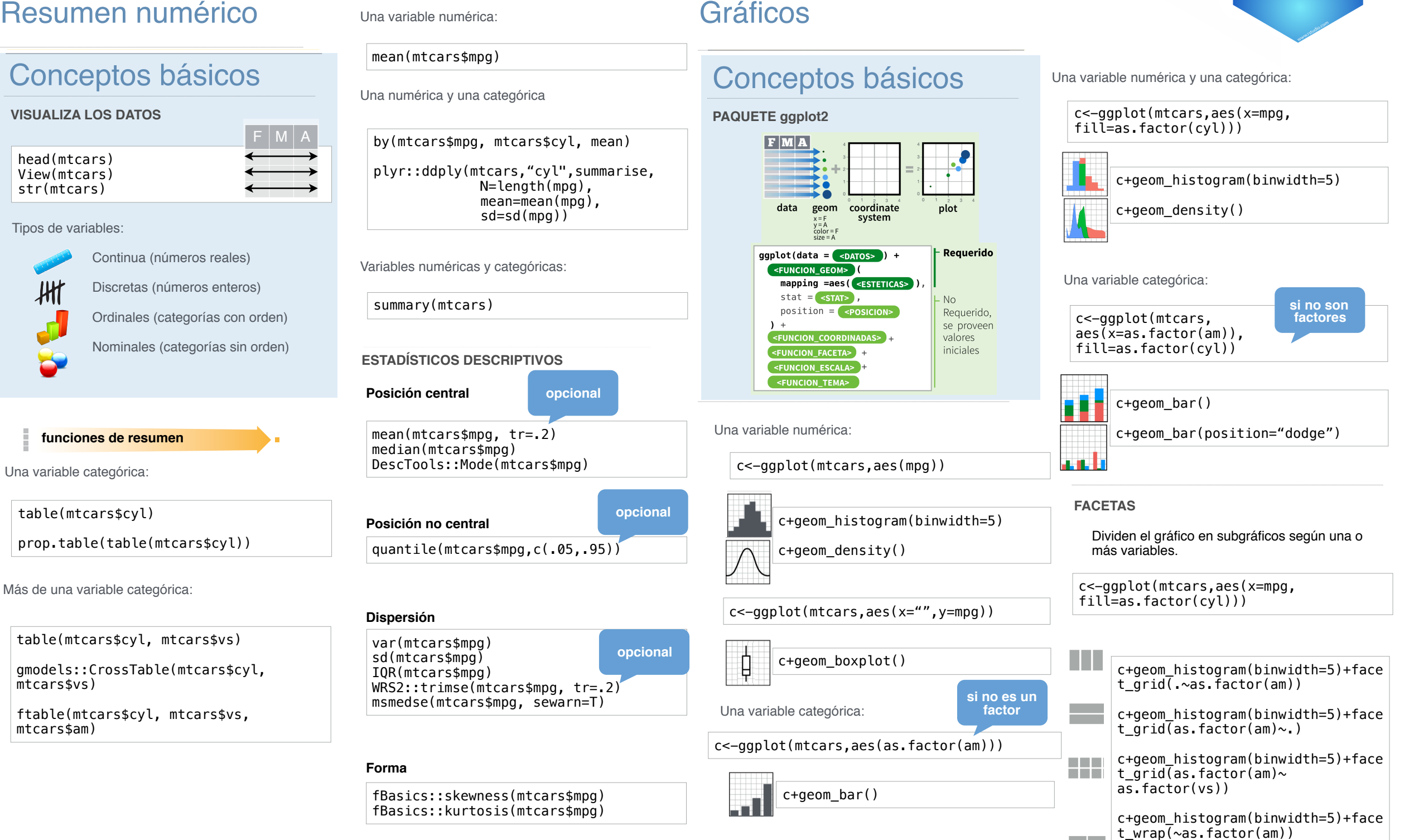

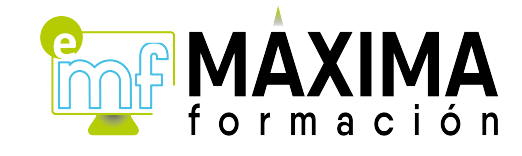

Creado por Rosana Ferrero para Máxima Formación • https://www.maximaformacion.es • consultoria@maximainformacion.com • 958 32 70 46 (España) • Actualizado: 6/18

• CC BY Rosana Ferrero, con material de RStudio, Inc. Para acceder a más guías visite https://www.rstudio.com/resources/cheatsheets/

**Contract Contract** 

Studio